# Interpolação Polinomial

Paulo Ricardo Lisboa de Almeida

2021

## Conteúdo da Aula

- Conceitos básicos sobre interpolação
- Interpolação Polinomial

### 1 Interpolação

Interpolar uma função *f*(*x*) consiste em aproximar essa função por uma função *g*(*x*). A função *g*(*x*) pode então ser usada em substituição à função *f*(*x*).

Útil quando:

- Conhecemos somente alguns pontos tabelados de  $f(x)$  mas não conhecemos a função *f*(*x*).
- Operações como diferenciação ou integração são muito complexas em *f*(*x*).

Considere  $(n + 1)$  pontos distintos:  $x_0, x_1, \ldots, x_n$ , chamados *nós da interpolação*, e os valores  $f(x)$  nesses pontos:  $f(x_0), f(x_1), \ldots, f(x_n)$ .

Ao interpolar  $f(x)$ , desejamos obter uma função  $g(x)$  tal que:

$$
\begin{cases}\ng(x_0) = f(x_0) \\
g(x_1) = f(x_1) \\
g(x_2) = f(x_2) \\
\vdots \qquad \vdots \\
g(x_n) = f(x_n)\n\end{cases}
$$

Um exemplo considerando  $n = 5$ :

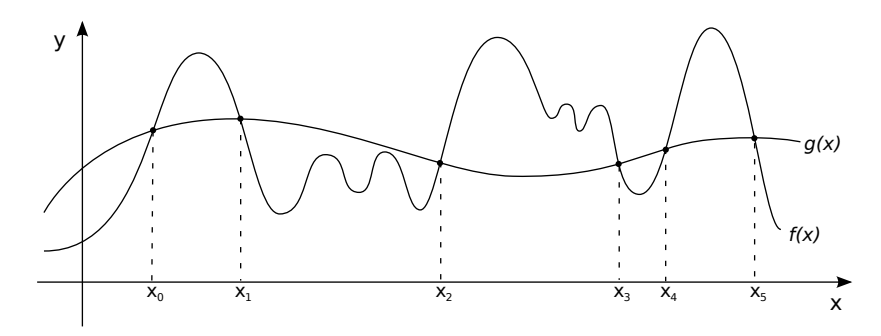

# 2 Interpolação Polinomial

Dados os pontos  $(x_0, f(x_0), (x_1, f(x_1), \ldots, (x_n, f(x_n)))$ , portanto  $(n+1)$  pontos, desejamos aproximar  $f(x)$  por um polinômio  $p_n(x)$  de grau menor ou igual a *n* de forma que:

 $f(x_k) = p_n(x_k), k = 0, 1, \ldots, n$ 

O polinômio  $p_n(x)$  é representado como:

 $p_n(x) = a_0 + a_1x + a_2x^2 + \cdots + a_nx^n$ 

Precisamos obter os coeficientes  $a_0, a_1, \ldots, a_n$ .

Como  $p_n(x_k) = f(x_k)$ ,  $\forall k = 0, 1, \ldots, n$ , podemos montar o sistema linear de  $(n + 1)$ equações e  $(n + 1)$  variáveis:

$$
\begin{cases}\na_0 + a_1x_0 + a_2x_0^2 + \cdots + a_nx_0^n = f(x_0) \\
a_0 + a_1x_1 + a_2x_1^2 + \cdots + a_nx_1^n = f(x_1) \\
\vdots \qquad \vdots \qquad \vdots \qquad \vdots \qquad \vdots \\
a_0 + a_1x_n + a_2x_n^2 + \cdots + a_nx_n^n = f(x_n)\n\end{cases}
$$

A matriz dos coeficientes fica:

$$
A = \begin{pmatrix} 1 & x_0 & x_0^2 & \dots & x_0^n \\ 1 & x_1 & x_1^2 & \dots & x_1^n \\ \vdots & \vdots & \vdots & \vdots & \vdots \\ 1 & x_n & x_n^2 & \dots & x_n^n \end{pmatrix}
$$

A matriz *A* é uma matriz de Vandermonde, onde os elementos da linha estão em progressão geométrica. Sendo assim, desde que *x*0*, x*1*, . . . , x<sup>n</sup>* sejam distintos, **o sistema admite solução única**.

#### **Teorema**

Existe um único polinômio  $p_n(x)$ , de grau  $\leq n$ , tal que:  $p_n(x_k) = f(x_k)$ ,  $\forall k = 0, 1, \ldots, n$ , desde que  $x_k \neq x_j, j \neq k$ .

**Exemplo**: dada a tabela de pontos, obter *Pn*(*x*) pela resolução do sistema linear.

$$
\begin{array}{c|cc}\n\mathbf{x} & \mathbf{-1} & \mathbf{0} & \mathbf{2} \\
\hline\n\mathbf{f(x)} & 4 & 1 & -1\n\end{array}
$$

Note que o polinômio é de grau dois, pois temos  $(n + 1) = 3$  pontos, logo  $n = 2$ .  $p_2(x) = a_0 + a_1x + a_2x^2$ O sistema linear fica:

$$
\begin{cases}\na_0 + a_1x_0 + a_2x_0^2 = f(x_0) \\
a_0 + a_1x_1 + a_2x_1^2 = f(x_1) \\
a_0 + a_1x_2 + a_2x_2^2 = f(x_2)\n\end{cases}\n=\n\begin{cases}\na_0 + a_1(-1) + a_2(-1)^2 = 4 \\
a_0 + a_1(0) + a_2(0) = 1 \\
a_0 + a_12 + a_22^2 = -1\n\end{cases}\n=\n\begin{cases}\na_0 - a_1 + a_2 = 4 \\
a_0 + 0a_1 + 0a_2 = 1 \\
a_0 + 2a_1 + 4a_2 = -1\n\end{cases}
$$

O sistema linear pode ser resolvido, por exemplo, utilizando as técnicas de resolução discutidas na disciplina. Como exemplo, o sistema vai ser resolvido por Eliminação de Gauss:

$$
A^{(0)}|b^{(0)} = \begin{pmatrix} 1 & -1 & 1 & | & 4 \\ 1 & 0 & 0 & | & 1 \\ 1 & 2 & 4 & | & 1 \end{pmatrix}
$$
  
\n
$$
L_2 \leftarrow L_2 - L_1
$$
  
\n
$$
L_3 \leftarrow L_3 - L_1
$$
  
\n
$$
A^{(1)}|b^{(1)} = \begin{pmatrix} 1 & -1 & 1 & | & 4 \\ 0 & 1 & -1 & | & -3 \\ 0 & 3 & 3 & | & -5 \end{pmatrix}
$$
  
\n
$$
L_3 \leftarrow L_3 - 3L_2
$$
  
\n
$$
A^{(1)}|b^{(1)} = \begin{pmatrix} 1 & -1 & 1 & | & 4 \\ 0 & 1 & -1 & | & -3 \\ 0 & 0 & 6 & | & 4 \end{pmatrix}
$$

Temos então que  $a_0 = 1, a_1 = -7/3, a_2 = 2/3.$ 

Logo, o polinômio interpolador fica:

$$
p_2(x) = 1 - \frac{7}{3}x + \frac{2}{3}x^2
$$
  
Sendo que  $p_2(x_0) = f(x_0), p_2(x_1) = f(x_1)$  e  $p_2(x_2) = f(x_2)$ .

Veja graficamente o polinômio resultante:

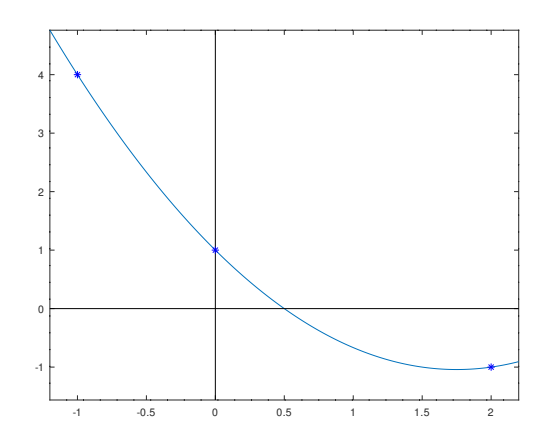

#### TESTE VOCÊ MESMO

Para exibir o gráfico no Octave, execute os seguintes comandos:

```
minx = -1.2;
max x = 2.2;
f = \mathbb{Q}(x) (2/3).*x.^2 - (7/3).*x +1;
x = [min x: 0.01: max];
fx = f(x);plot(x, fx);
line([minx maxx], [0 0], 'linestyle', '-', 'color', 'black');
line([0 \ 0], [\min(fx)*1.5 \ max(fx)], 'linestyle', '-', 'color', 'black');
axis ([\text{minx}, \text{maxx}, \text{min(fx)*1.5 max(fx)});
hold on;
plot(-1, 4, 'b*', 0, 1, 'b*', 2, -1, 'b*');
hold off;
```
### 3 Exercícios

1) Dado o conjunto de valores contendo a velocidade *v*(m/s) que uma turbina atingiu a cada tempo *t*(s):

 $t(s)$  | 0 10 15 20  $\mathbf{v(m/s)}$  | 0 227,04 362,78 517,35

Encontre o polinômio interpolador.

2) Dada a seguinte tabela, encontre o polinômio interpolador para *f*(*x*):

$$
\begin{array}{c|cccc}\n\mathbf{x} & -2 & 0 & 1 & 2 \\
\hline\n\mathbf{f(x)} & -5 & 1 & 4 & 15\n\end{array}
$$

Encontre o polinômio interpolador.

### 4 Licença

Esta obra tem a licença [Creative Commons "Atribuição-](https://creativecommons.org/licenses/by-sa/4.0/deed.pt)[CompartilhaIgual 4.0 Internacional".](https://creativecommons.org/licenses/by-sa/4.0/deed.pt)

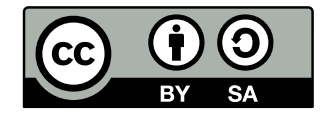

# Referências

PIRES, A. d. A. *Cálculo numérico: prática com algoritmos e planilhas*. [S.l.]: Editora Atlas, 2014. ISBN 9788522498826.

RUGGIERO, M.; LOPES, V. da R. *Cálculo numérico: aspectos teóricos e computacionais*. [S.l.]: Makron Books do Brasil, 1996.